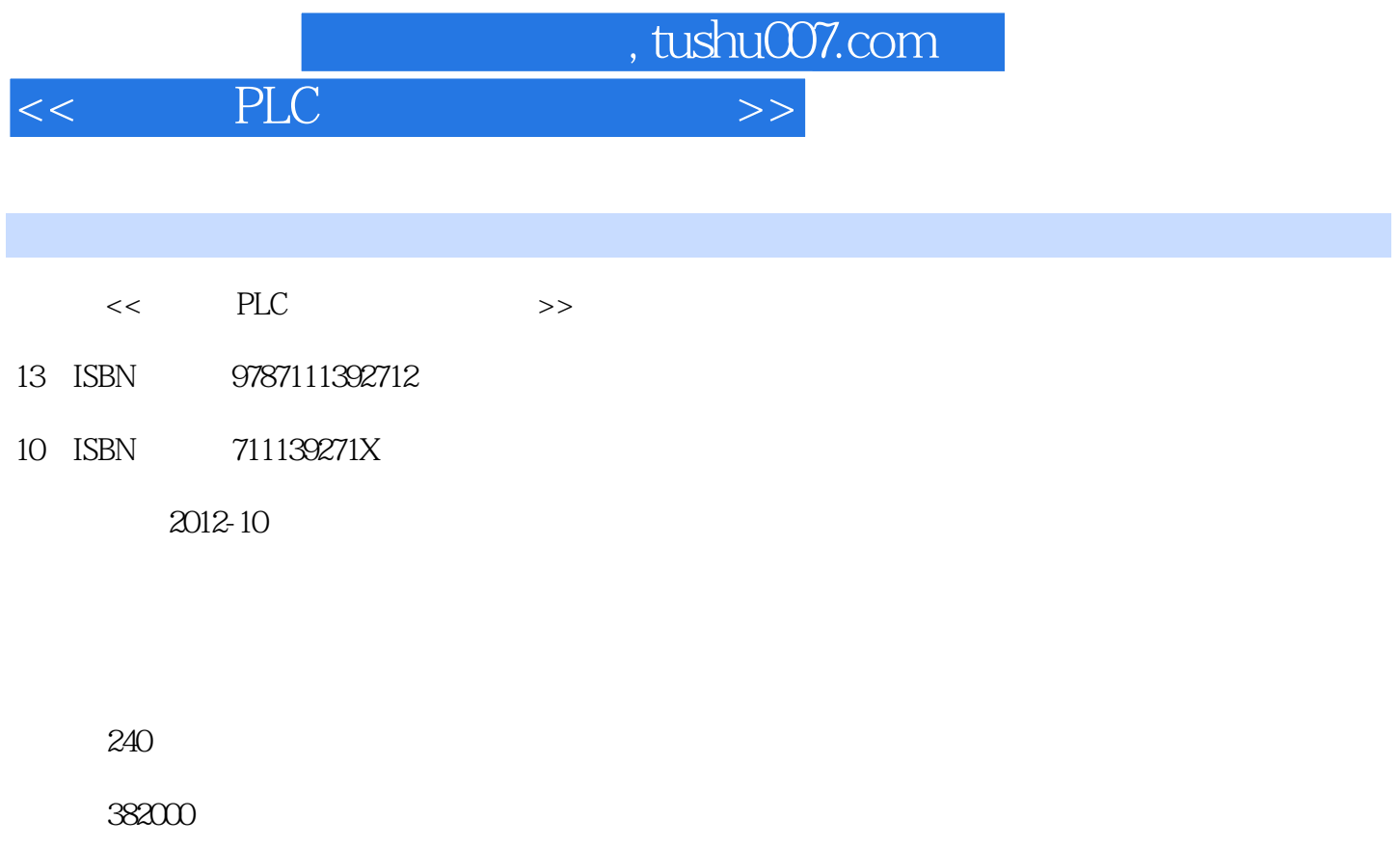

extended by PDF and the PDF

更多资源请访问:http://www.tushu007.com

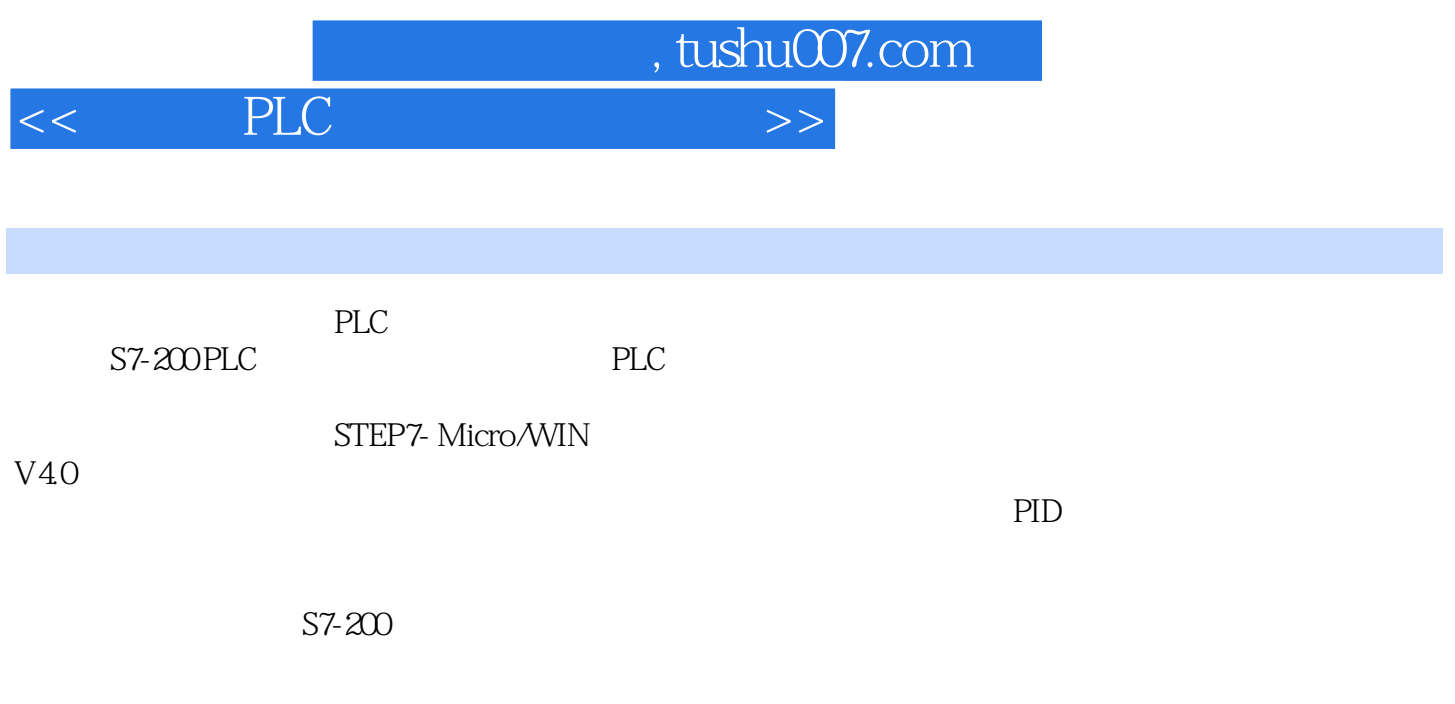

S7-200<br>PLC PLC and the property of  $\mathbb{R}$  planets  $\mathbb{R}$  and  $\mathbb{R}$  are set  $\mathbb{R}$  and  $\mathbb{R}$  are set  $\mathbb{R}$  and  $\mathbb{R}$  are set  $\mathbb{R}$  and  $\mathbb{R}$  are set  $\mathbb{R}$  and  $\mathbb{R}$  are set  $\mathbb{R}$  and  $\mathbb{R}$  are set

1.1 PLC  $1.1.1$  PLC 1.1.2 PLC 1.1.3 PLC 1.1.4 S7-200 PLC 1.2 S7-200 PLC 1.2.1 S7-200 PLC 1.22S7-200PLC 1.23 S7-200 PLC  $1.24$ 1.25 S7-200 PLC 1.3 S7-200 PLC 1.31 1.32S7-200PLC  $1.4$  PLC 1.4.1 PLC 1.4.2 PLC  $1.5$  PLC  $1.5.1$  PLC 1.5.2 PLC 1.5.3 PLC 2 S7-200 PLC  $21$  S7-200 PLC  $2.1.1$  $21.2$ 2.2 S7-200  $221$ 2.22 2.3 S7-200  $231 S7 - 200$ 232S7-200 24 S7-200  $24.1$ 242 243 244 LED  $25$  $251$ <br> $252$  PLC  $2.5.2$  $26$ 261 PLC 262 PLC 263 PLC

1 S7-200 PLC

, tushu007.com

 $<<$  PLC  $>$ 

 $\vert$  , tushu007.com  $\vert$ 

 $<<$  PLC  $>$ 

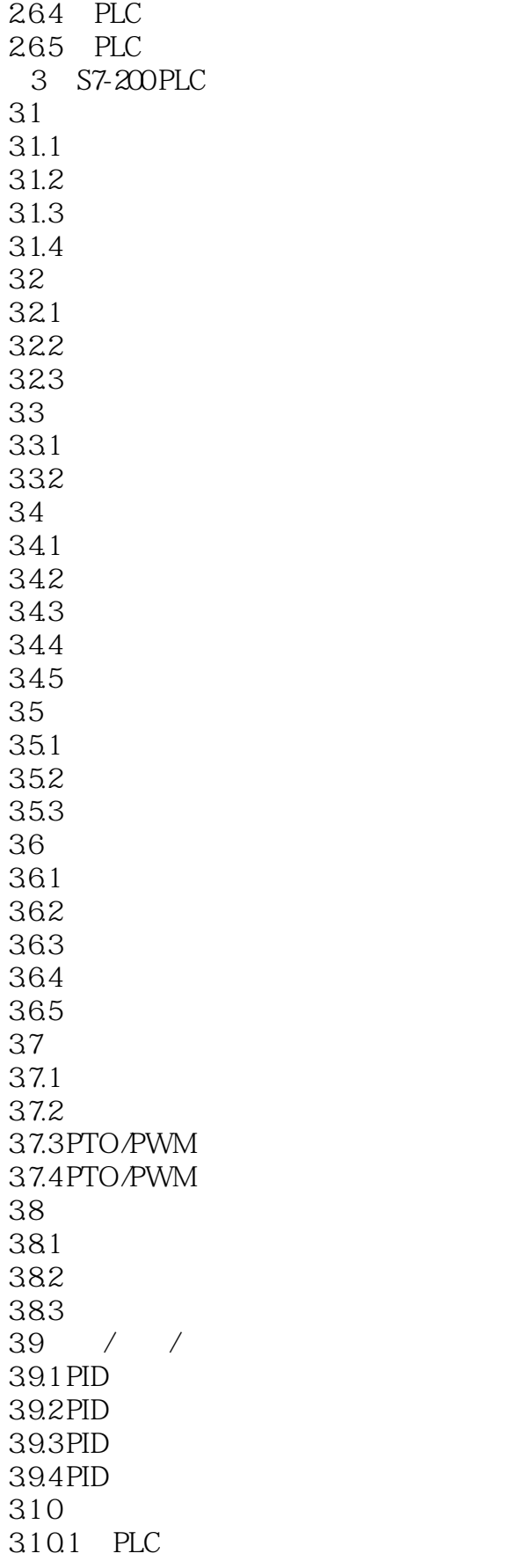

, tushu007.com

 $<<$  PLC  $>>$ 

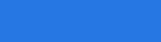

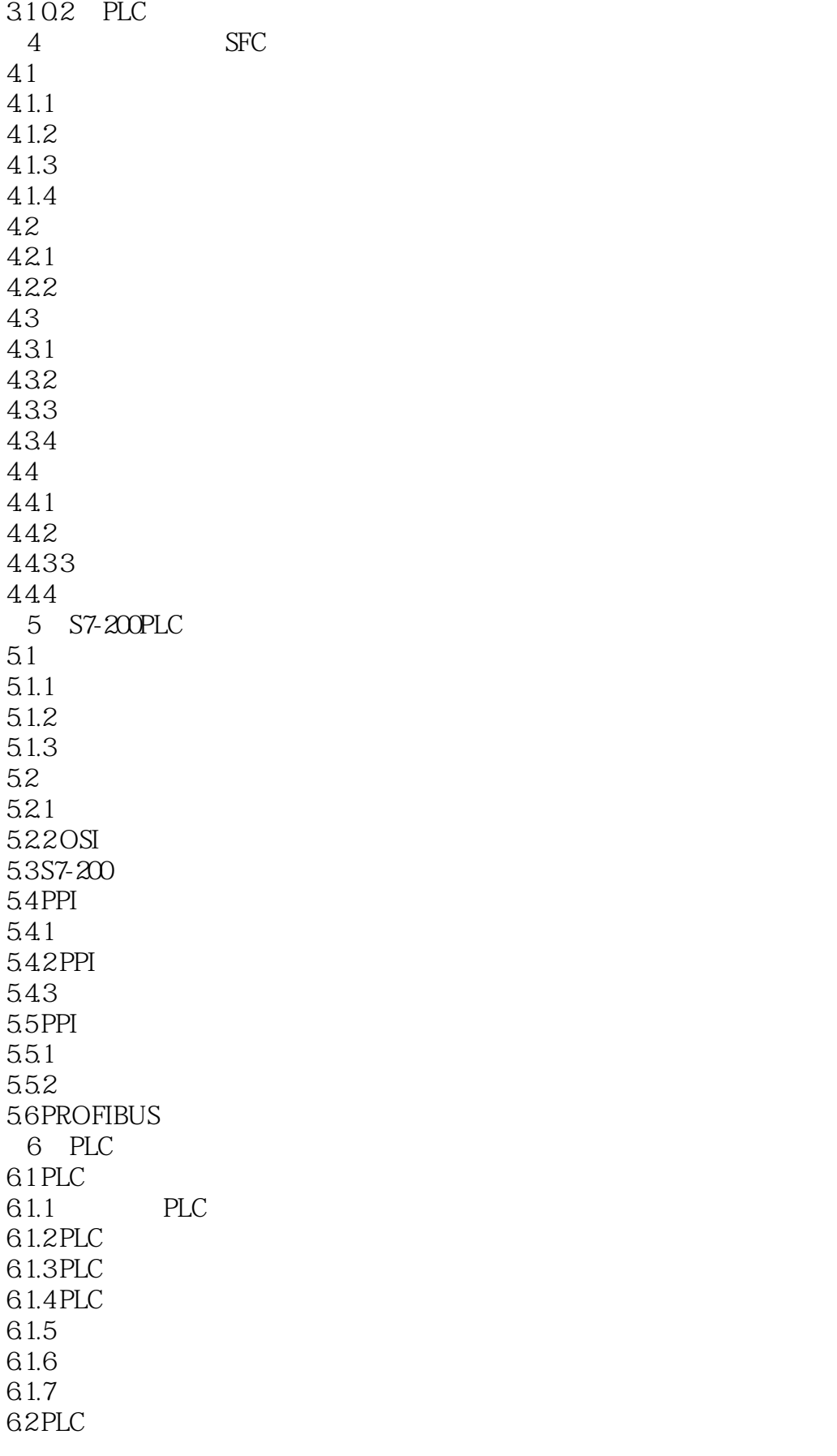

 $,$  tushu007.com

 $<<$  PLC  $>>$ 

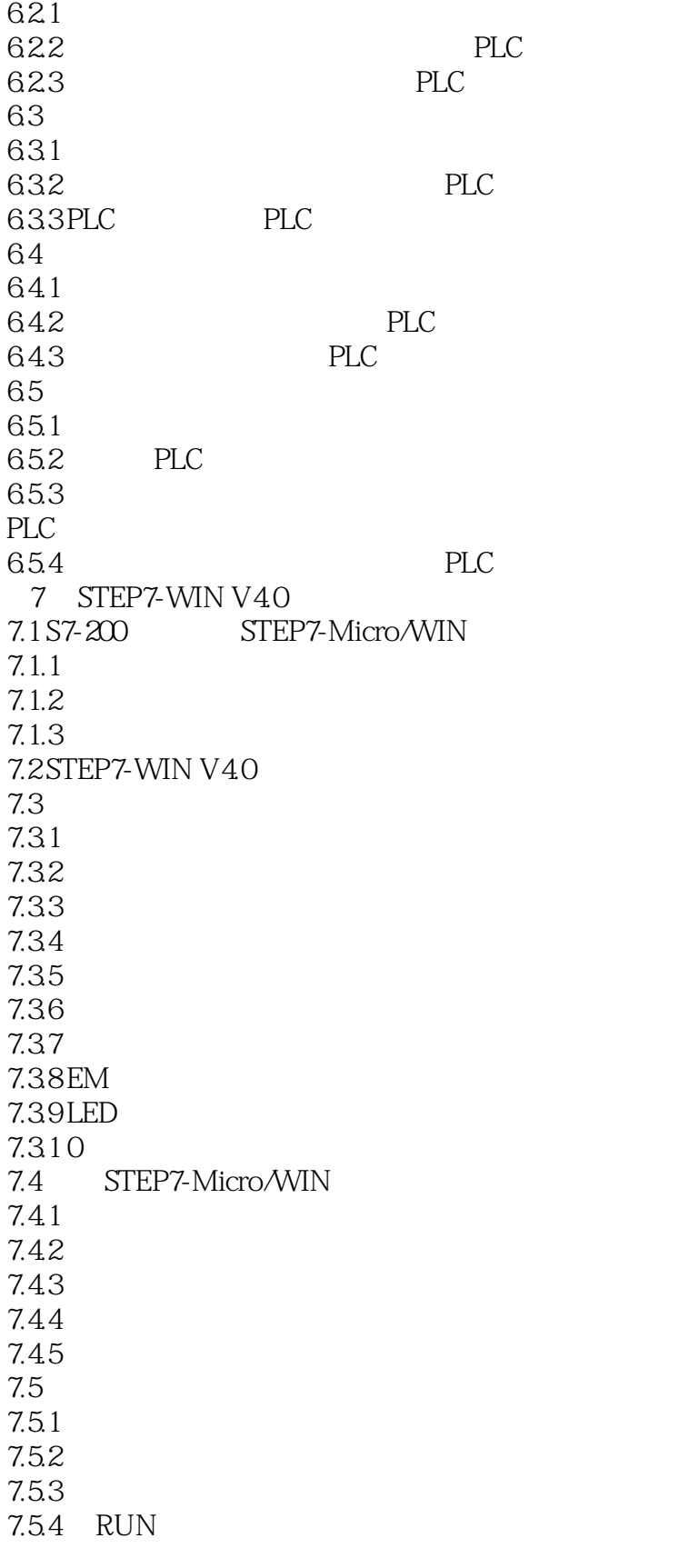

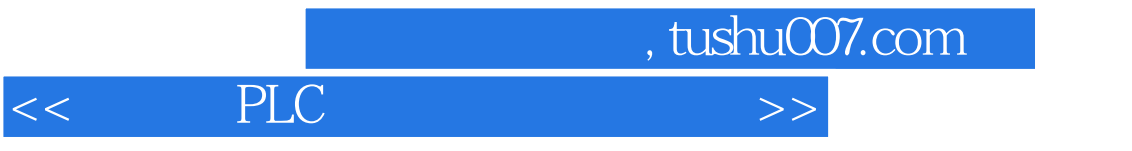

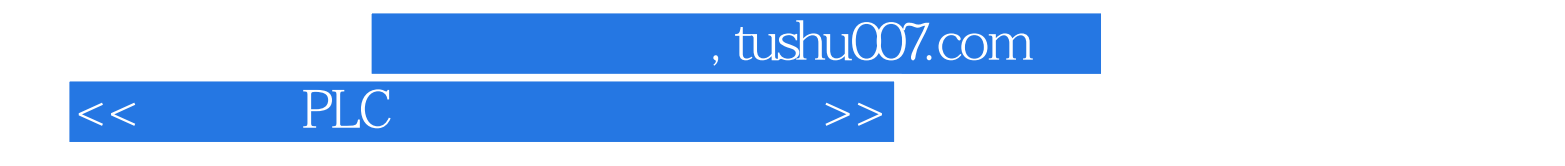

本站所提供下载的PDF图书仅提供预览和简介,请支持正版图书。

更多资源请访问:http://www.tushu007.com